## **Adobe Photoshop 2019 Highly Compressed Download [WORK]**

Installing Adobe Photoshop is relatively easy and can be done in a few simple steps. First, go to Adobe's website and select the version of Photoshop that you want to install. Once you have the download, open the file and follow the on-screen instructions. Once the installation is complete, you need to crack Adobe Photoshop. To do this, you need to download a crack for the version of Photoshop you want to use. Once you have the crack, open the file and follow the instructions to apply the crack. After the crack is applied, you can start using Adobe Photoshop. Be sure to back up your files since cracking software can be risky. With these simple steps, you can install and crack Adobe Photoshop.

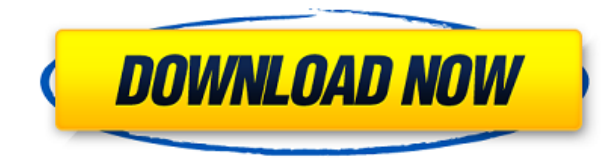

Wouldn't it be exceptionally helpful to have not only a Content Material-Target Retouch tool, but also a tool to create new textures, as well as a better Content-Based Adjustment tool? Yes, it would. Fortunately, with the latest version of Lightroom, you can now add textures as an extra layer or you can use the Content-Based Adjustment tools to add new textures to an image. In addition, you can create new textures from scratch. However, I can't say I've ever used the textured brushes that are offered in the Brush tool. I also can't say I'd use those to create new textures. In other words I use the default brushes in Brushes, which are really good for a lot of things, not texture creation. The same can be said about the Droplet brushes in the Brush tool. I've noticed the Droplet tool is similar to the Content-Based Adjustment tools in that users can choose either from a preset or a color. However, I've not found the Droplet brushes to be much more useful than the standard brushes provided out of the box. One of the greatest things about the legacy interface, which differs so greatly from the new interface, is its ability to bring back some of the old previews from the earlier Lightroom releases. Otherwise, the new interface is identical to the one it held as with the previous releases of Lightroom. Here are the main titles, as seen in the Layers and Book panels: Brush, Effects, Info, Lens, Paths, and the New.] Lightroom continuously displays text in the status bar to notify photographers of the available content-based adjustments and groups. This is a helpful tool to keep an eye on, as it typically shows you the benefits of using each adjustment. You will also see the original camera files in the bottom left hand corner of the window, along with the different adjustment sliders for each. This is a welcome change from the old interface because it shows you exactly where you are in the image adjustment process. Previously, this was hard to see and hard to read. I actually had to look for the camera files to get a clue to what adjustments had been made. This new interface is also much smoother and feels more responsive. I believe this is primarily because of the implementation of new technology called

## **Download Photoshop 2022Patch With Serial Key Product Key Full X64 2023**

The way to do this is to select the Background layer and press delete. This action removes the Background layer and all the objects that are contained on it. However, if you add many layers throughout your documents, you will need to press delete on each layer and then redefine it on a new layer. The following paragraph will show you the workflow of deleting a background layer using all the possible methods. The Adjustment layer tools work with the Fill and Gradient tools to allow you to colorize, lighten, darken or edit existing colors in an image. The Lasso Tool is used to select an area of an image that you want to modify, and then the tools' alignment, shapes, duplicate, and mask options are used to align or cut out the selected area. Quick Mask Tools allow you to edit an image without affecting other layers and unintentionally (and less in some cases) change colors in the layer above it. Retouch Tools contain a number of filters and adjustments that you can apply in multiple ways to change the look of an image. The Clone Stamp tool can duplicate an area of an image to create a working replacement. Fly In is a tool that allows you to load an image immediately into a project file without starting a saved file. The Dimension tool is used to maintain a relationship between similar elements in a picture. 'Preview'/'Preview TIFF' allows you to preview any edit you make in a single image. A few other editing tools exist but the major use of them is for creative output as stated at the beginning of this section. Save a file into a layered PSD file rather than a generic JPEG or TIFF. Next add a watermark. 933d7f57e6

## **Photoshop 2022 Download free Hack Windows 2023**

We're also changing up the way we license apps and plugins. The new, permissive licensing scheme will allow you to use the affected apps and plugins for personal use. Users are not required to renew their licenses in order to continue using the apps and plugins. Visit Adobe's Photoshop App Licensing Guidelines for more information. If you've been using images and color created in the previous version of Photoshop, transitioning over to this release will be a smooth one – the new version of Photoshop behaves exactly the same way as the previous version. Adobe enables super users to employ Photoshop with more control and speed by improving existing functionality and adding new powerful capabilities. This book introduces the Adobe 2012 CS6 feature set. It provides a complete mix of theory and practice, as the authors seamlessly blend their knowledge of Photoshop to reveal how you can utilize these feature sets to improve your work. For the ultimate user, it covers creativity, production, and workflow to innovate more rapidly. Backed by extensive hands-on experience, this book is perfectly designed for students and professionals alike to showcase the best workflow and development tools available for photoshop. The ultimate guide, Adobe Photoshop CS6 Production Master Class will redefine the way you digitally transform your ideas into tangible life. Catch the wave of Photo editing and share your work to the world with UDemy top courses like this. Get the insights of Photoshop CS6 and unleash your creativity in a full range of photo editing and design. **Click here to learn more!**

how to download and install photoshop cc 2019 photoshop elements 2019 download helpx photoshop cc 2019 download ita gratis photoshop cc 2019 download ita photoshop 2019 download ita photoshop cc 2019 download ita crack can i still download photoshop 2019 download knoll light factory cho photoshop cc 2019 knoll light factory for photoshop cc 2019 free download how to download photoshop on ubuntu

While not all features are available in Elements, Photoshop does include the following powerful image editing features: Content-Aware Fill, Clone Stamp, Horizontal and Vertical Refine Edge, Smart Objects, and Levels and Curves. There is also a comprehensive color correction tool called Adjustment Layers that brings to bear the power of advanced color correction settings, and an extensive array of other tools. In order to improve the print quality of photos, the application allows for a number of tools to improve output. It features a full set of tools for coloring, and delves into detail on the ability to optimize the final image for web use. The first is the ability to manipulate the solidity of images being used with the Adaptive Sharpen Filter. While you may not use this to sharpen an image that has already been sharpened, it can be a great tool for sharpening images that have a lower resolution – images with less pixels – than your intended resolution. Another tool is in the form of Active Broker Brush, which allows you to trigger up to 16 different tools in Photoshop to make single or multiple touch points, change the size of curves, and easily adjust the opacity of soft and hard areas. Using the features provided in the browser-based package, you can upload your images to create a backdrop, fill, and do a host of additional functions. Simply choose the filter option, and you have access to an interactive photoshop for creative work. Adobe Photoshop: A Complete Course and Compendium of Features is your guide to creating, editing, and enhancing images and designs in Adobe Photoshop. Whether you're retouching a photograph, making a simulated chalk drawing, or creating a composite photo with a 3D drawing, Photoshop is the tool for

you—and this book will teach you what you need to know.

Autosave is a feature that saves your work in the cloud, and Photoshop CC also includes a new perspective feature that helps you work in any environment, with any device and on any workflow. You can now choose which services you want to autostore for your desktop and mobile projects across your devices. To help bring the best of today's modern workflow to Photoshop CC and future new products, Adobe is introducing a new native API space that leverages the evolutionary transition to the new native APIs. In addition to these native tools and features, many new Adobe Sensei AI are being rolled out now, and include selection improvements, and one-click tools that make your photo editing experience easier. These include the new Auto Trace and Content Aware Fill tools, which are now available in Photoshop CC. To facilitate this new experience in Photoshop, and the overall better experience we are bringing to life, we have also driven forward our future roadmap to create a world of images that are more accessible and sharable for greater democratization of content production worldwide. These forward-looking innovations are set to further provide a fast-paced workflow that offers a wider breadth of tools, accuracy, consistency, and power for all end users. Adobe is continuing to broaden its investment in new innovation and technology, with the goal of becoming the world's most successful digital company. This investment will ensure that we maintain our leadership position and continue to deliver advanced 2D and 3D editing tools, new features, and of course, a great customer experience for all of our users.

[https://new.c.mi.com/ng/post/262569/Muqaddar\\_Ka\\_Sikandar\\_Full\\_Movie\\_Download\\_Dailymoti](https://new.c.mi.com/ng/post/262569/Muqaddar_Ka_Sikandar_Full_Movie_Download_Dailymoti) [https://new.c.mi.com/br/post/49578/XforcekeygenAdvanceSteel2015x86x64\\_PATCHED](https://new.c.mi.com/br/post/49578/XforcekeygenAdvanceSteel2015x86x64_PATCHED) [https://new.c.mi.com/ng/post/263385/USB\\_Disk\\_Security\\_53012\\_SWO](https://new.c.mi.com/ng/post/263385/USB_Disk_Security_53012_SWO) [https://new.c.mi.com/ng/post/262594/Fable\\_3\\_Pc\\_Cd\\_Key\\_Generator\\_UPD\\_Download](https://new.c.mi.com/ng/post/262594/Fable_3_Pc_Cd_Key_Generator_UPD_Download) [https://new.c.mi.com/ng/post/260583/Baby-Doll\\_-\\_Dreamlike\\_Birthdayavi](https://new.c.mi.com/ng/post/260583/Baby-Doll_-_Dreamlike_Birthdayavi) [https://new.c.mi.com/br/post/50306/Skyfall\\_Movie\\_Dual\\_Audio\\_Torrent\\_Kickassgolkes](https://new.c.mi.com/br/post/50306/Skyfall_Movie_Dual_Audio_Torrent_Kickassgolkes) [https://new.c.mi.com/br/post/61683/Libro\\_De\\_Invertebrados\\_Brusca\\_Pdf\\_15\\_FULL](https://new.c.mi.com/br/post/61683/Libro_De_Invertebrados_Brusca_Pdf_15_FULL) [https://new.c.mi.com/br/post/62336/Basic\\_Instinct\\_2\\_Dual\\_Audio\\_300Mb](https://new.c.mi.com/br/post/62336/Basic_Instinct_2_Dual_Audio_300Mb) [https://new.c.mi.com/ng/post/276625/Thebookofthewarsofyahwehpdf\\_VERIFIED](https://new.c.mi.com/ng/post/276625/Thebookofthewarsofyahwehpdf_VERIFIED) [https://new.c.mi.com/ng/post/273843/Captcha\\_Sniper\\_777\\_Full\\_Crack\\_PATCHED](https://new.c.mi.com/ng/post/273843/Captcha_Sniper_777_Full_Crack_PATCHED) [https://new.c.mi.com/br/post/57988/Download\\_Buku\\_Le\\_Me\\_Forever\\_Alone\\_Pdf\\_To\\_Jpg\\_LINK](https://new.c.mi.com/br/post/57988/Download_Buku_Le_Me_Forever_Alone_Pdf_To_Jpg_LINK) [https://new.c.mi.com/br/post/58459/Descargar\\_La\\_Arquitectura\\_De\\_La\\_Felicidad\\_Pdfl\\_HOT](https://new.c.mi.com/br/post/58459/Descargar_La_Arquitectura_De_La_Felicidad_Pdfl_HOT) [https://new.c.mi.com/ng/post/267862/Hojas\\_Tabulares\\_De\\_4\\_Columnas\\_Pdf\\_INSTALL\\_Download](https://new.c.mi.com/ng/post/267862/Hojas_Tabulares_De_4_Columnas_Pdf_INSTALL_Download)

The radial image effect is among the oldest image effects. The example effect is displayed in Figure 1. The radial gradient is actually a fill gradient. The outer color is the source image, and the inner color is the destination image. The source image is a single color or grayscale image. The destination image can be a single color or grayscale image. The radial gradient creates circular, sometimes concentric, lines in the destination image. This radial image effect is very easy to use and create. Tools for creating radial image effects are covered in the next section. You can see a photo example with the entire Photoshop interface shown on the left. Click on **File > New > Radial...** to open the radial image effect dialog box. The example shown in Figure 1 is a radial image effect that creates a circular image effect, an image effect. About Adobe Photoshop: As a design-focused application that defines the industry standard for color, typography, and layout, Photoshop has transformed the way designers work – from preparing illustrations, photos and video for print, the Web, apps and mobile, to creating @ JUST IN TIME publishing content. With easy-to-use and intuitive tools, it helps deliver cohesive designs that look exactly how you want, no matter how large or complex they are. With

more than 160 million users around the world, Photoshop has become the industry standard and a cornerstone of the Creative Cloud. With Photoshop CC, you can create and edit layered Photoshop files, crop, straighten and correct the perspective of images, mask out unwanted areas and be creative with the tools and features that help you achieve your in-depth, high-end creative needs.

LOS ANGELES--(BUSINESS WIRE)-- Today, Adobe (Nasdaq:ADBE) announced at Adobe MAX – the world's largest creativity conference – new innovations in Photoshop that make the world's most advanced image editing application even smarter, more collaborative and easier to use across surfaces. Share for Review (beta) enables users to conveniently collaborate on projects without leaving Photoshop, and new features make editing images in a browser far more powerful. Additionally, the flagship Photoshop desktop app adds breakthrough features powered by Adobe Sensei AI, including selection improvements that enhance the accuracy and quality of selections, and a one-click Delete and Fill tool to remove and replace objects in images with a single action. Furthermore, An all-new print workflow system in Photoshop makes printing and scanning a breeze; you simply import your scans or scans. If you're a DSLR shooter, you can save and upload images directly to the cloud so you can access them later from anywhere. And, new completely revamped versions of the Color Panel, which changes color adjustment and color strategy for better results. These new tools can be found as part of Photoshop's digital painting program, Adobe Illustrator. While the print function batch planning, plus the ability to export audio and video from Photoshop directly to Adobe Premiere Pro. Likewise, for multimedia, there are multiple tools, including a new auto-correct feature that lets you remove the bloatware while you are creating your videos. New onthe-fly video stabilization tools and new color modes that reveal skin tones and other issue details.